# Android Taint Flow Analysis for App Sets

### **Will Klieber\*, Lori Flynn, Amar Bhosale , Limin Jia, and Lujo Bauer**

Carnegie Mellon University

\*presenting

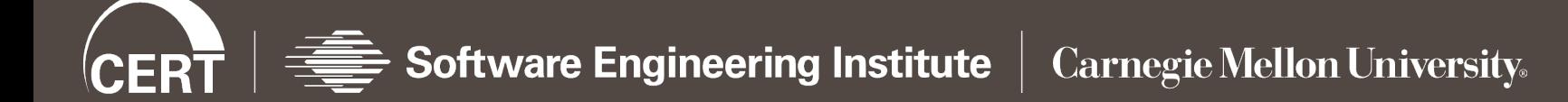

- Detect malicious apps that leak sensitive data.
	- E.g., leak contacts list to marketing company.
	- **"** "All or nothing" permission model.
- Apps can collude to leak data.
	- Evades precise detection if only analyzed individually.
- We build upon **FlowDroid**.
	- **FlowDroid alone handles only intra-component flows.**
	- We extend it to handle inter-app flows.

### Introduction: Android

- Android apps have four types of **components**:
	- Activities **(our focus)**
	- **Services**
	- Content providers
	- $\blacksquare$  Broadcast receivers
- **Intents** are messages to components.
	- Explicit or implicit designation of recipient
- Components declare **intent filters** to receive implicit intents.
- Matched based on properties of intents, e.g.:
	- Action string (e.g., "android.intent.action.VIEW")
	- Data MIME type (e.g., "image/png")
- **Taint Analysis** tracks the flow of sensitive data.
	- Can be static analysis or dynamic analysis.
	- Our analysis is static.
- We build upon existing Android static analyses:
	- **FlowDroid** [1]: finds intra-component information flow
	- **Epicc** [2]: identifies intent specifications

- [1] S. Arzt et al., "FlowDroid: Precise Context, Flow, Field, Object-sensitive and Lifecycle-aware Taint Analysis for Android Apps". PLDI**, 2014**.
- [2] D. Octeau et al., "Effective inter-component communication mapping in Android with Epicc: An essential step towards holistic security analysis". USENIX Security**, 2013**.

### Our Contribution

- We developed a static analyzer called "**DidFail**" ("Droid Intent Data Flow Analysis for Information Leakage").
	- Finds flows of sensitive data across app boundaries.
	- Source code and binaries available at: (or google "DidFail SOAP") http://www.cert.org/secure-coding/tools/didfail.cfm
- Two-phase analysis:
	- 1. Analyze each app in isolation.
	- 2. Use the result of Phase-1 analysis to determine inter-app flows.
- We tested our analyzer on two sets of apps.

**Definition.** A *source* is an external resource (external to the app, not necessarily external to the phone) from which data is read.

**Definition.** A *sink* is an external resource to which data is written.

For example,

- **Sources**: Device ID, contacts, photos, current location, etc.
- **Sinks**: Internet, outbound text messages, file system, etc.

 App *SendSMS.apk* sends an **intent** (a message) to *Echoer.apk*, which sends a **result** back.

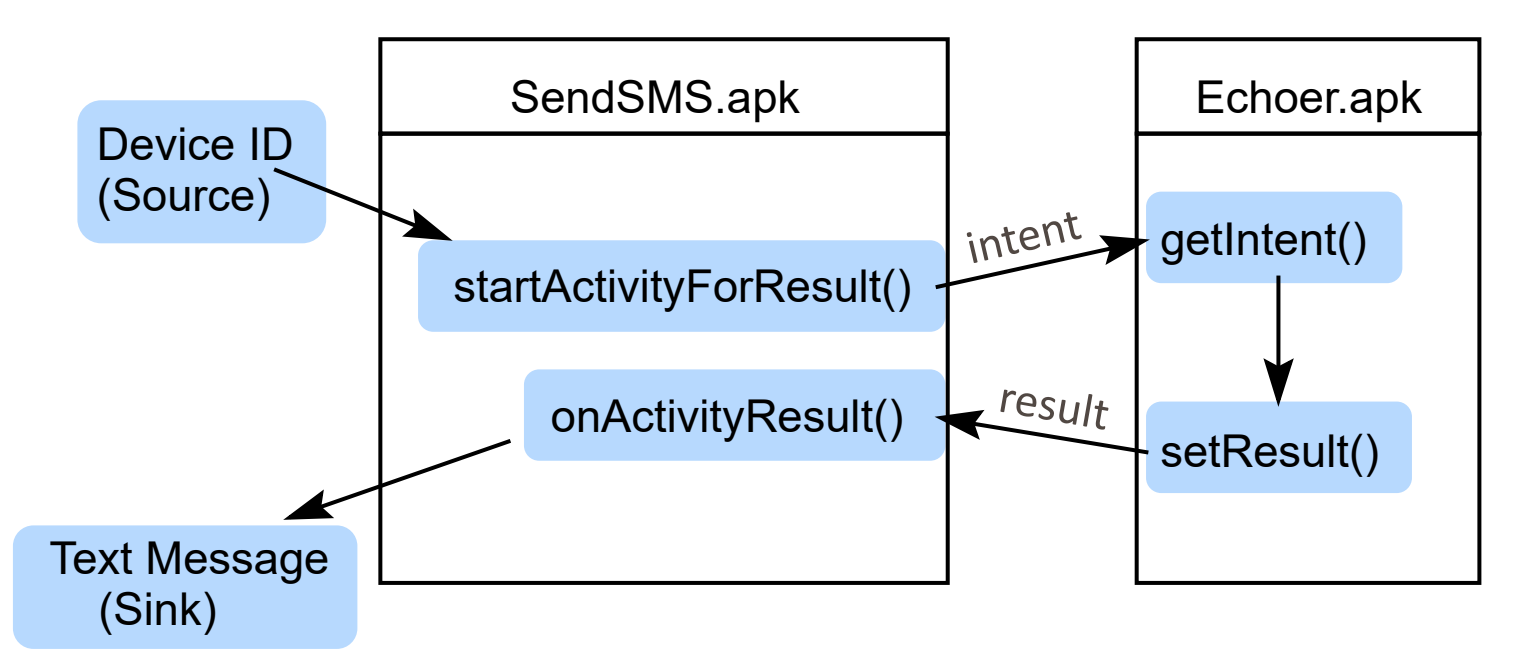

- SendSMS.apk tries to launder the taint through Echoer.apk.
- **Existing static analysis tools cannot precisely detect such inter-app data flows.**
- **Phase 1:** Each app analyzed once, in isolation.
	- **FlowDroid:** Finds tainted dataflow from sources to sinks.
		- Received intents are considered sources.
		- Sent intent are considered sinks.
	- **Epicc:** Determines properties of intents.
	- Each intent-sending call site is labelled with a unique *intent ID*.
- **Phase 2**: Analyze a set of apps:
	- For each intent **sent** by a component, determine which components can **receive** the intent.
	- Generate & solve taint flow equations.

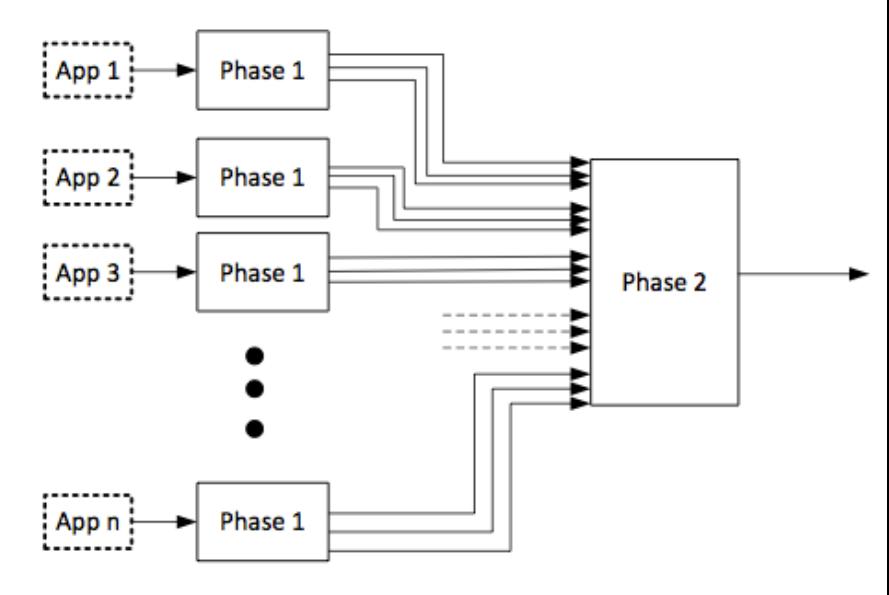

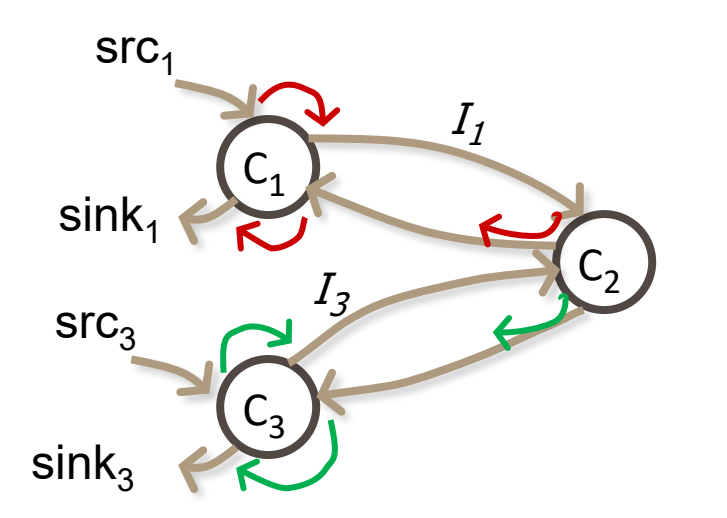

Three components:  $C_1$ ,  $C_2$ ,  $C_3$ .

C1 = SendSMS

C2 = Echoer

C3 is similar to C1

For  $i \in \{1,3\}$ :

- $C_i$  sends data from  $src_i$  to component  $C_2$  via intent  $I_i$ .
- $C_2$  reads data from intent  $I_i$  and echoes it back to  $C_i$ .
- $C_i$  reads data from the result and writes it to  $sink_i$ .
- sink<sub>1</sub> is tainted with only src<sub>1</sub>.
- $sin k<sub>3</sub>$  is tainted with only src<sub>3</sub>.

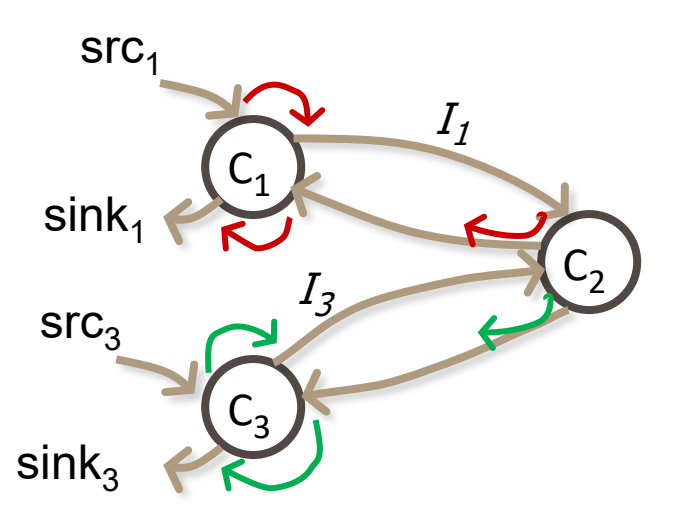

- **Notation:**<br>• " $src \xrightarrow{C} sink$ ": Flow from  $src$  to  $sink$  in C.
	- " $I(C_{\text{TX}}, C_{\text{RX}}, id)$ ": Intent from  $C_{\text{TX}}$  to  $C_{\text{RX}}$  with ID id.
	- " $R(I)$ ": Response (result) for intent I.
	- " $T(s)$ ": Set of sources with which s is tainted.

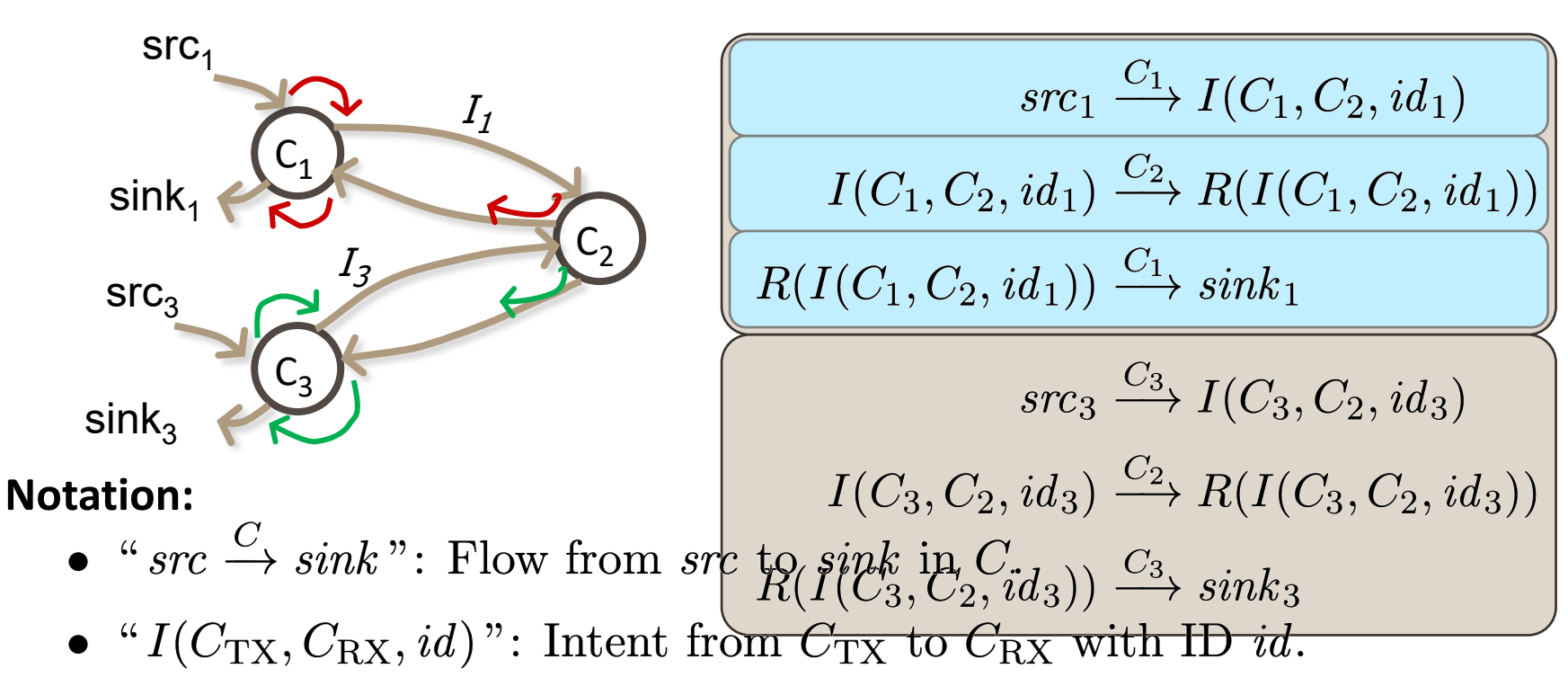

- " $R(I)$ ": Response (result) for intent I.
- " $T(s)$ ": Set of sources with which s is tainted.

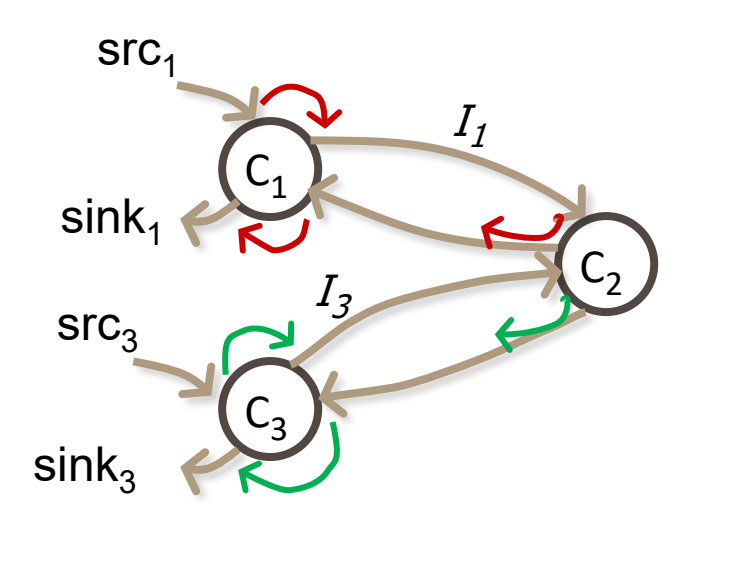

 $src_1 \xrightarrow{C_1} I(C_1, C_2, id_1)$  $I(C_1, C_2, id_1) \xrightarrow{C_2} R(I(C_1, C_2, id_1))$  $R(I(C_1, C_2, id_1)) \xrightarrow{C_1} sink_1$  $src_3 \xrightarrow{C_3} I(C_3, C_2, id_3)$  $I(C_3, C_2, id_3) \xrightarrow{C_2} R(I(C_3, C_2, id_3))$  $R(I(C_3, C_2, id_3)) \stackrel{C_3}{\longrightarrow} sink_3$ 

### **Final Sink Taints:**

 $T(sink_1) = \{src_1\}$ 

• 
$$
T(sin k_3) = {src_3}
$$

#### **Notation:**

- " $src \xrightarrow{C} sink$ ": Flow from  $src$  to  $sink$  in C.
- " $I(C_{\text{TX}}, C_{\text{RX}}, id)$ ": Intent from  $C_{\text{TX}}$  to  $C_{\text{RX}}$  with ID id.
- " $R(I)$ ": Response (result) for intent I.
- " $T(s)$ ": Set of sources with which s is tainted.

Analyze each component separately.

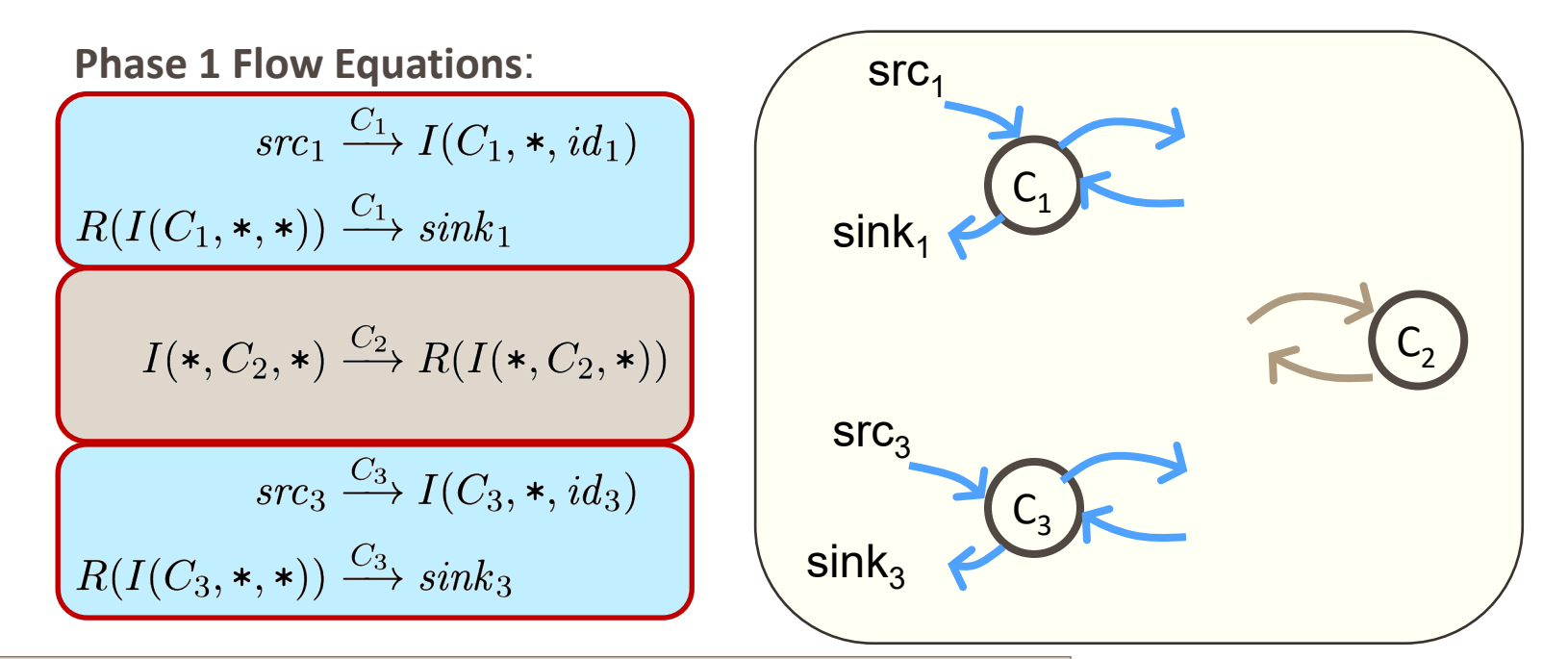

#### **Notation**

- " $src \xrightarrow{C} sink$ ": Flow from src to sink in C.
- " $I(C_{\text{TX}}, C_{\text{RX}}, id)$ ": Intent from  $C_{\text{TX}}$  to  $C_{\text{RX}}$  with ID id.
- " $R(I)$ ": Response (result) for intent I.
- An asterisk ("∗") indicates an unknown component.

### Phase2 Flow Equations

Instantiate Phase-1 equations for all possible sender/receiver pairs.

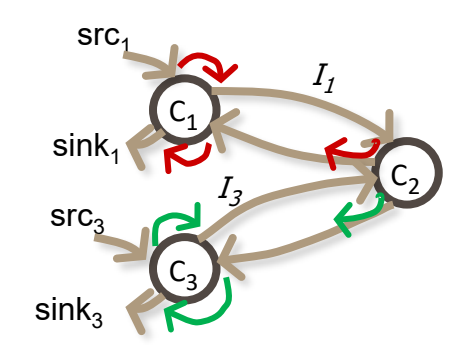

 $src_1 \xrightarrow{C_1} I(C_1, *, id_1)$  $R(I(C_1, \ast, \ast)) \xrightarrow{C_1} sink_1$  $I(\ast, C_2, \ast) \xrightarrow{C_2} R(I(\ast, C_2, \ast))$  $src_3 \xrightarrow{C_3} I(C_3, *, id_3)$  $R(I(C_3, \ast, \ast)) \xrightarrow{C_3} sink_3$ 

**Phase 1 Flow Equations**: **Phase 2 Flow Equations:**  $src_1 \stackrel{C_1}{\longrightarrow} I(C_1, C_2, id_1)$  $R(I(C_1, C_2, id_1)) \xrightarrow{C_1} sink_1$  $I(C_1, C_2, id_1) \xrightarrow{C_2} R(I(C_1, C_2, id_1))$  $I(C_3, C_2, id_3) \xrightarrow{C_2} R(I(C_3, C_2, id_3))$  $src_3 \xrightarrow{C_3} I(C_3, C_2, id_3)$  $R(I(C_3, C_2, id_3)) \xrightarrow{C_3} sink_3$ 

#### **Notation**

- " $src \xrightarrow{C} sink$ ": Flow from src to sink in C.
- " $I(C_{\text{TX}}, C_{\text{RX}}, id)$ ": Intent from  $C_{\text{TX}}$  to  $C_{\text{RX}}$  with ID id.
- " $R(I)$ ": Response (result) for intent I.

### Phase2 Taint Equations

For each flow equation " $src \rightarrow sink$ ", generate taint equation "T(src)  $\subseteq$  T(sink)".

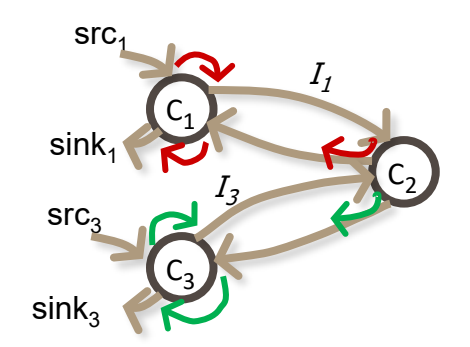

**Phase 2 Flow Equations**: **Phase 2 Taint Equations:**

 $src_1 \xrightarrow{C_1} I(C_1, C_2, id_1)$  $R(I(C_1, C_2, id_1)) \xrightarrow{C_1} sink_1$  $I(C_1, C_2, id_1) \xrightarrow{C_2} R(I(C_1, C_2, id_1))$  $I(C_3, C_2, id_3) \xrightarrow{C_2} R(I(C_3, C_2, id_3))$  $src_3 \xrightarrow{C_3} I(C_3, C_2, id_3)$  $R(I(C_3, C_2, id_3)) \xrightarrow{C_3} sink_3$ 

 $T(src_1) \subseteq T(I(C_1, C_2, id_1))$ 

 $T(R(I(C_1, C_2, id_1))) \subseteq T(sink_1)$ 

 $T(I(C_1, C_2, id_1)) \subseteq T(R(I(C_1, C_2, id_1)))$ 

 $T(I(C_3, C_2, id_1)) \subseteq T(R(I(C_3, C_2, id_3)))$ 

 $T(src_3) \subset T(I(C_3, C_2, id_3))$ 

 $T(R(I(C_3, C_2, id_3))) \subseteq T(sink_3)$ 

#### **Notation**

- " $src \xrightarrow{C} sink$ ": Flow from src to sink in C.
- " $I(C_{\text{TX}}, C_{\text{RX}}, id)$ ": Intent from  $C_{\text{TX}}$  to  $C_{\text{RX}}$  with ID id.
- " $R(I)$ ": Response (result) for intent I.
- " $T(s)$ ": Set of sources with which s is tainted.

If *s* is a non-intent source, then  $T(s) = \{s\}.$ 

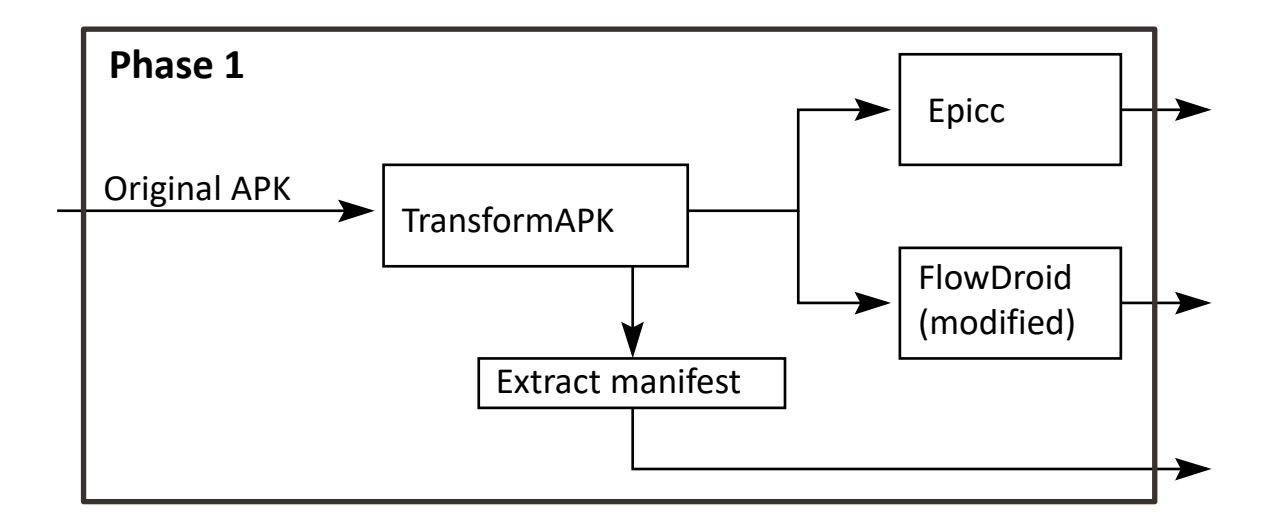

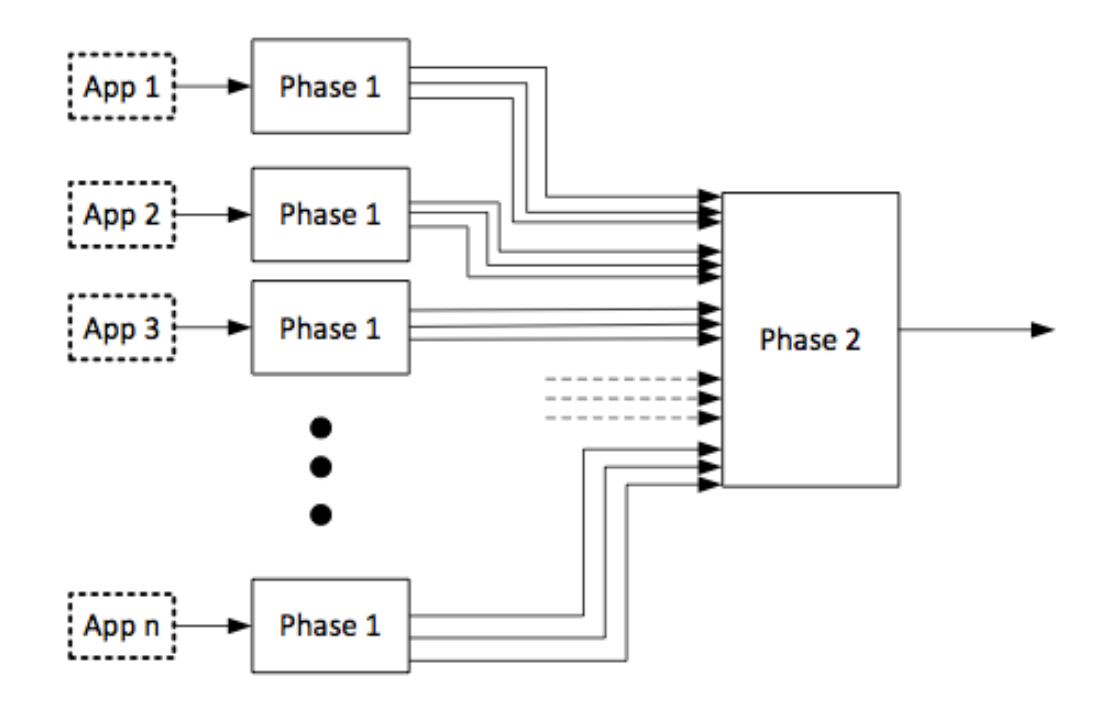

### **APK Transformer**

- Assigns unique Intent ID to each call site of intent-sending methods.
	- Enables matching intents from the output of FlowDroid and Epicc
- Uses Soot to read APK, modify code (in Jimple), and write new APK.
- Problem: Epicc is closed-source. How to make it emit Intent IDs?
- Solution (hack): Add putExtra call with Intent ID.

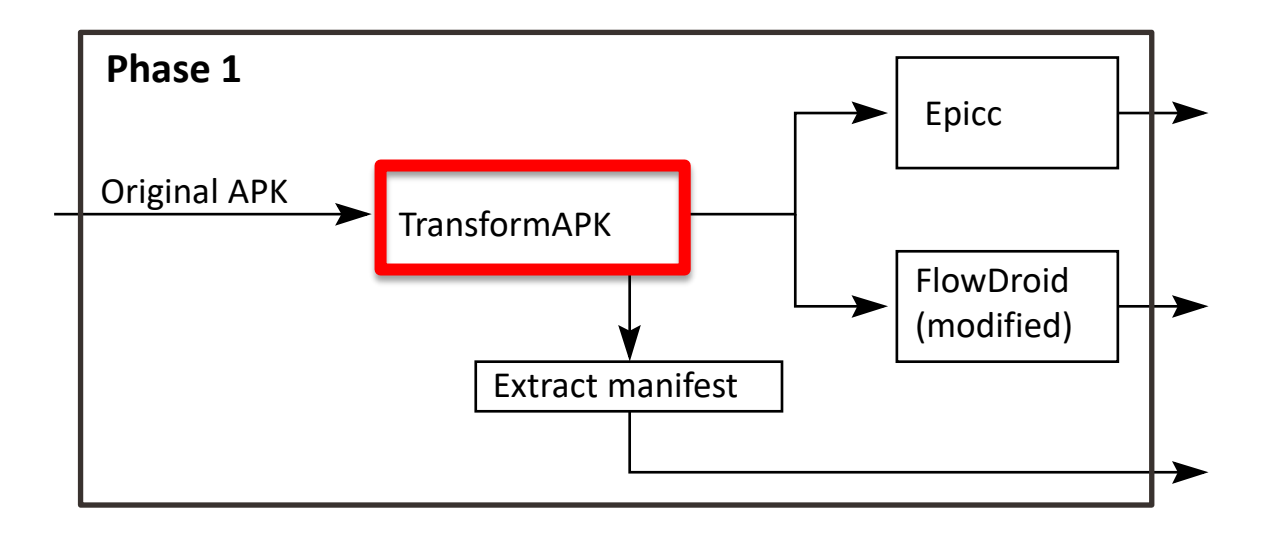

#### **FlowDroid Modifications:**

- Extract intent IDs inserted by APK Transformer, and include in output.
- When sink is an intent, identify the sending component.
	- In base.startActivity, assume base is the sending component. (Soundness?)
- For deterministic output: Sort the final list of flows.

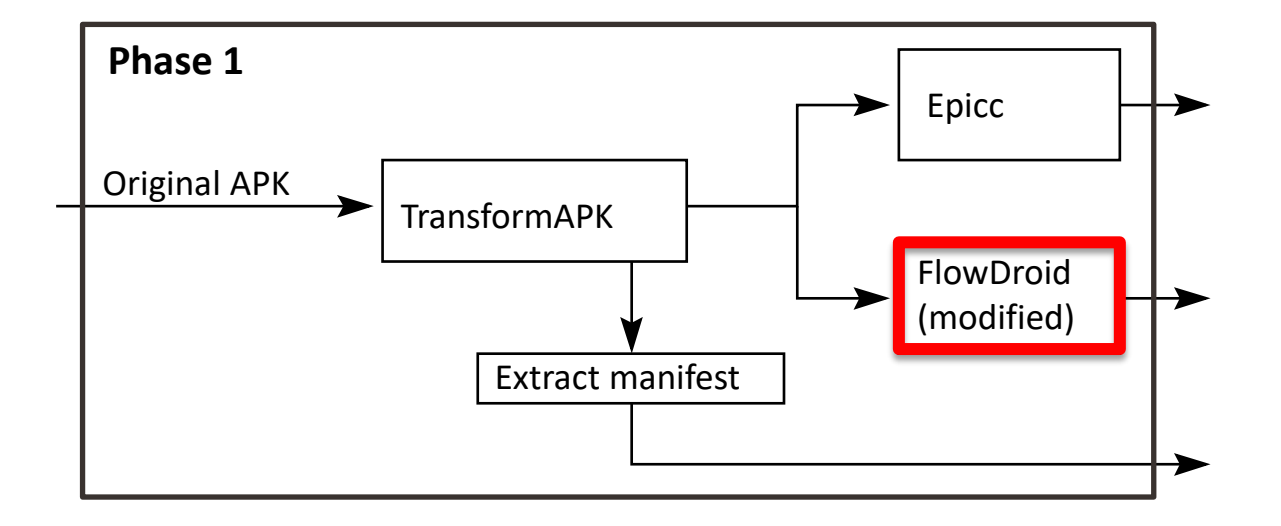

### Implementation: Phase 2

### **Phase 2**

- Take the Phase 1 output.
- Generate and solve the data-flow equations.
- Output:
	- 1. Directed graph indicating information flow between sources, intents, intent results, and sinks.
	- 2. Taintedness of each sink.

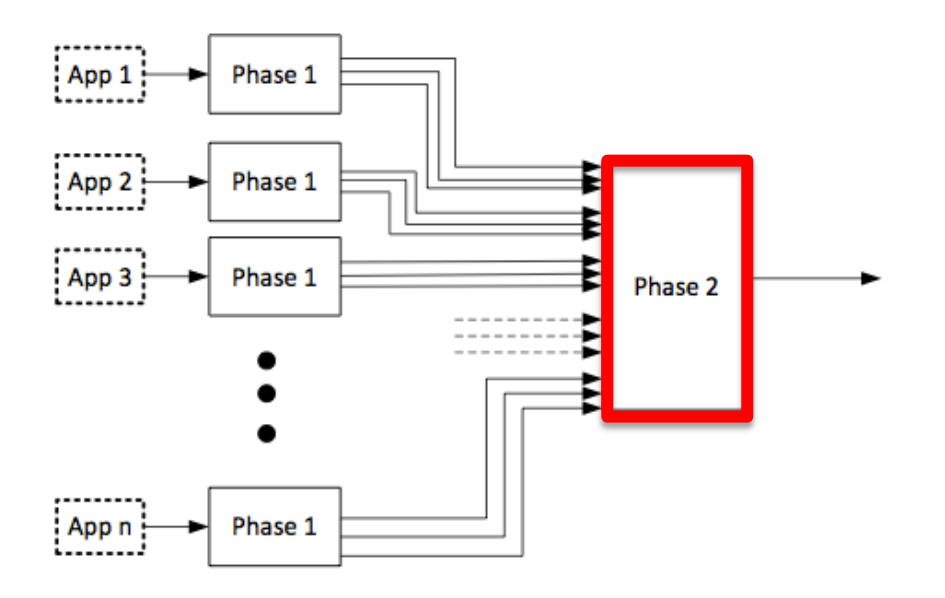

### Testing DidFail analyzer: App Set 1

- **F** SendSMS.apk
	- Reads device ID, passes through Echoer, and leaks it via SMS
- **Echoer.apk**
	- Echoes the data received via an intent
- **WriteFile.apk**
	- Reads physical location (from GPS), passes through Echoer, and writes it to a file
		- $qetDeviceId \xrightarrow{SendsMS} startActivityForResult$  $qethtent \xrightarrow{Echoer} setResult$  $onActivityResult \xrightarrow{SendsMS} sendTextMessage$
		- getLastKnownLocation  $\xrightarrow{WriteFile} startActivityForResult$  $getInternet \xrightarrow{Echoer} setResult$  $onActivityResult \xrightarrow{WriteFile} write$

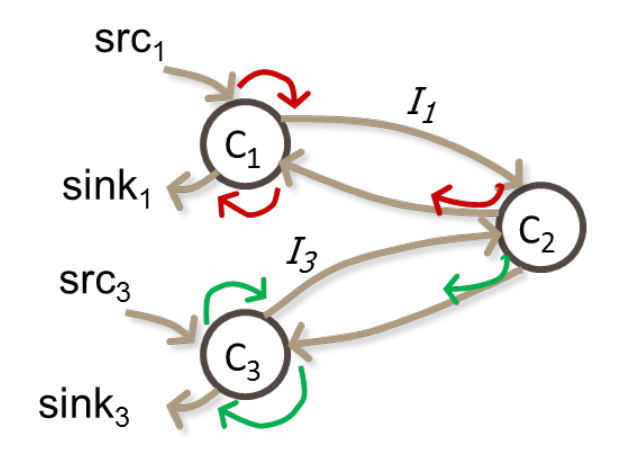

### Testing DidFail analyzer: App Set 2 (DroidBench)

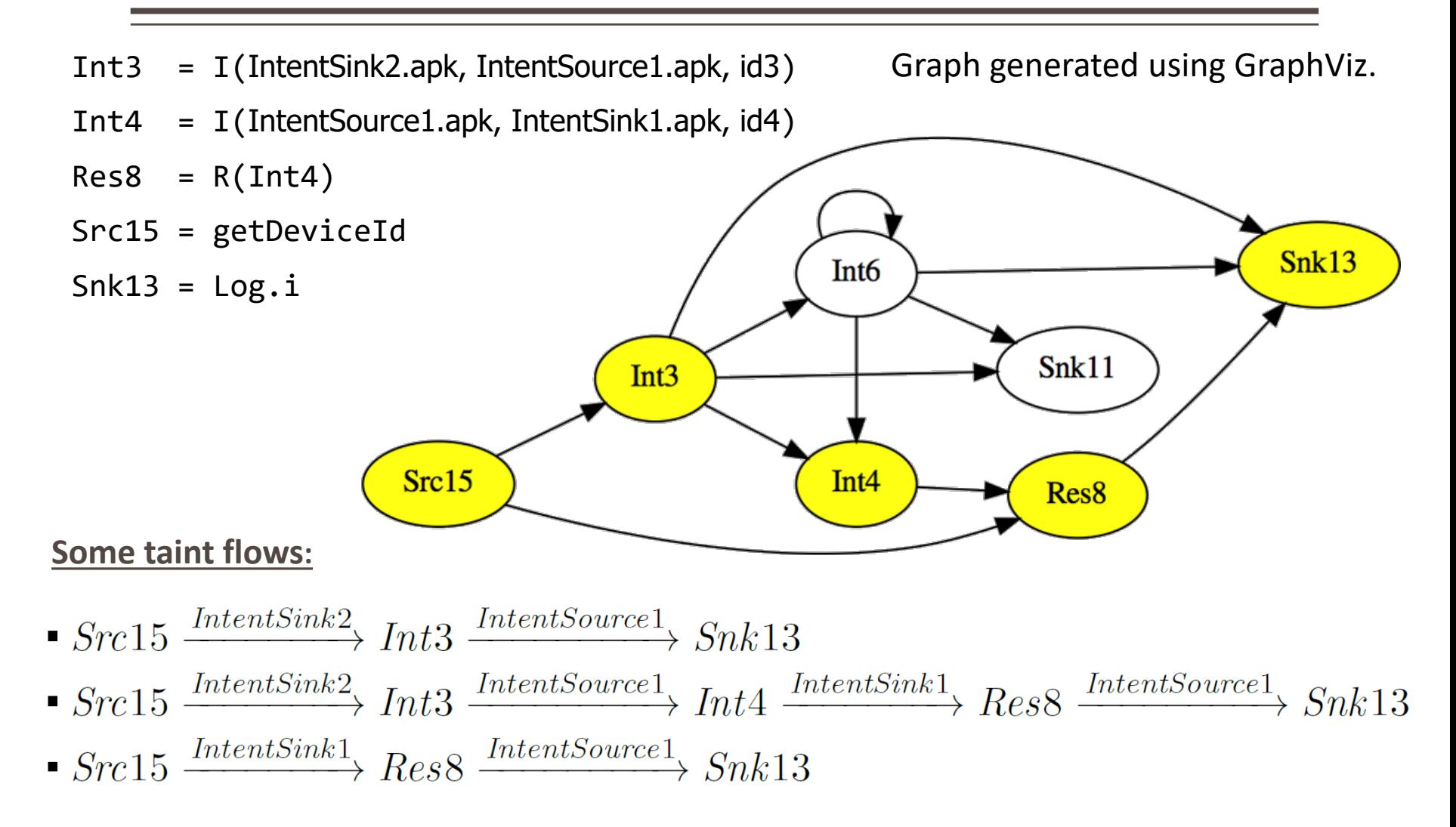

### Limitations

#### **Unsoundness**

- Inherited from FlowDroid/Epicc
	- Native code, reflection, etc.
- **Shared static fields**
- **Implicit flows**
- Currently, only activity intents
- **Bugs**

### **F** Imprecision

- Inherited from FlowDroid/Epicc
- DidFail doesn't consider permissions when matching intents
- All intents received by a component are conflated together as a single source

### Use of Two-Phase Approach in App Stores

- We envision that the two-phase analysis can be used as follows:
	- An app store runs the phase-1 analysis for each app it has.
	- When the user wants to download a new app, the store runs the phase-2 analysis and indicates new flows.
	- Fast response to user.

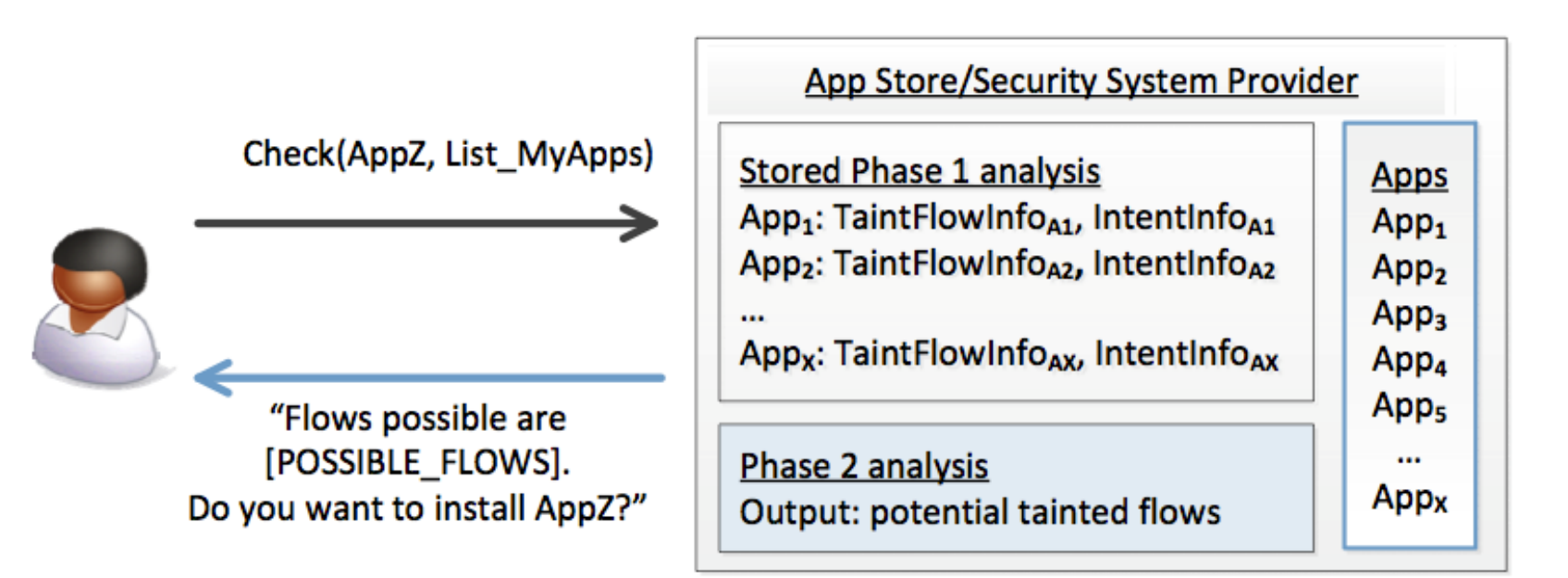

## DidFail vs IccTA

- IccTA was developed (at roughly the same time as DidFail) by:
	- Li Li, Alexandre Bartel, Jacques Klein, Yves Le Traon (Luxembourg);
	- Steven Arzt, Siegfried Rasthofer, Eric Bodden (EC SPRIDE);
	- Damien Octeau, Patrick McDaniel (Penn State).
- IccTA uses a one-phase analysis
	- IccTA is more precise than DidFail's two-phase analysis.
	- Two-phase DidFail analysis allows fast 2nd-phase computation.
- Future collaboration between IccTA and DidFail teams?

### **Conclusion**

- We introduced a new analysis that integrates and enhances existing Android app static analyses.
- Demonstrated feasibility by implementing a prototype and testing it.
- Two-phase analysis can be used by app store to provide fast response.
- **Future work:** 
	- Implicit flows
	- Static fields
	- Distinguish different received intents
	- Other data channels (file system, non-activity intents)
	- $Ectc$ .

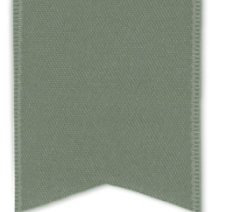

# Thank You